## **AutoCAD Crack Download [32|64bit] (Final 2022)**

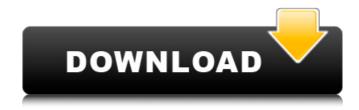

AutoCAD Crack+ For PC [2022]

Common uses of AutoCAD Torrent Download include 2D drafting, 3D modeling and computer-aided manufacturing. AutoCAD is used by civil engineers, interior designers, architects, hobbyists, auto body repair shops, industrial engineers, product manufacturers and graphic designers. It is also used to perform construction site inspections. AutoCAD is used for a variety of purposes. The AutoCAD software offers the ability to create 2D drawings, 3D models, and exploded views and exploded diagrams of mechanical and electrical systems, and print them to various media. It is an industry standard for construction site inspections and construction plans. The software also helps designers to create plans, models, and drawings. AutoCAD is used for creating, editing and modifying 2D drawings, 3D models, and exploded views and exploded diagrams of mechanical and electrical systems, such as automobiles, computers, doors, electronic

circuits, or appliances. Designers use tools to enhance and edit drawings, create 3D models of systems and parts, and manipulate 2D and 3D objects. In addition to creating drawings, AutoCAD allows users to perform 2D or 3D modeling, layout, and drafting. A model of a house can be created with contour lines showing interior walls. The model can be rotated and viewed from various angles. If the model is to be converted to an exploded view, the walls can be individually exploded and exploded diagrams can be produced. Using a digital process known as parametric modeling, AutoCAD is also able to create dimensional drawings and engineering designs. A user can easily manipulate dimensions (length, width, height, angle, area, volume, etc.) using the dimensioning tool. Other features include the ability to create and modify 3D polygonal surfaces, objects and text (e.g., labels). These features allow users to create three-dimensional (3D) drawings, models, and design documents. 3D features also allow users to rotate objects and navigate to different views. AutoCAD has two primary types of output, 2D and 3D. Two-dimensional documents are those that display information on a paper surface (drawings, plans, and drawings, or "draftings"). Three-dimensional (3D) models display surfaces and their structural features in a three-dimensional (3D) environment (computer graphics). Two-dimensional (2D) drawings can be printed on paper. A 3D model can be used

**AutoCAD** 

Some of these techniques are often used in third party AutoCAD addons such as J-RIAN. Other AutoCAD add-on libraries include: ADM An add-on for managing multiple Autodesk Architecture drawing sets in an integrated, tree-based, hierarchical file management system. ADM was discontinued in 2018. AutoCAD360 for Maya with AutoCAD 360 or AutoCAD LT (Windows and macOS) Autodesk Design Review, a product that utilizes an external "extension library" to improve the efficiency of the design review process. Autodesk Forge for Visual Studio, a product that can be used to build native Windows and MacOSX programs with Autodesk's application programming interface (API) Autodesk Print & Video, a print management add-on for AutoCAD that allows users to print, schedule, and manage graphics over IP using e-mail or a web browser. Autodesk WebCAM Studio, a web-based web development application to create sites based on AutoCAD's XAML visual design language AutoCAD Video Analyzer, a tool that analyzes videos of objects in AutoCAD drawings AutoCAD Workshop, a customer community site where users can download and explore sample files. AutoCAD360 for PowerBI, a product that allows users to draw and share AutoCAD drawings in PowerBI AutoCAD360 for Web, a product that allows users to draw and share AutoCAD drawings in web applications such as websites, web based applications, or mobile applications. AutoCAD 360 Web, a web site design and web hosting solution for CAD data AutoCAD Live, a web application for realtime collaboration using XAML-based GUIs. Available for Windows, Mac OS X, iOS, Android, Java, and web browsers AutoCAD 360 Live AutoCAD Vault, a safety-critical web application to prevent loss of CAD documents. The product was discontinued in 2014. AutoCAD with CX3D, a product which allows for the drawing, viewing, and analysis of 3D objects on screen in AutoCAD and allows for 3D renderings to be saved to CAD formats for use outside AutoCAD. AutoCADXL for 3ds Max, an add-on for 3ds Max for work with AutoCAD AutoCADXL for Maya, an add-on for Maya for work with AutoCAD AutoCADXL for Maya, an add-on for Maya for

## AutoCAD Crack +

Open the Autodesk Revit stand alone application (version 2012 and later) Click on Autocad > Help > About Revit (AutoCAD) Click on the "What's New" tab Find an entry that says "Revert to 2013" Click "Revert" Click OK Follow the prompts to apply the update. This will remove the 2013 functionality. You can now install the Autocad 2013 Keygen (both 32 bit and 64 bit) Revert back to the 2013 version of Autocad Start Autocad Click on Autocad > Help > About Revit (AutoCAD) Click on the "What's New" tab Find an entry that says "Revert to 2013" Click "Revert" Click OK If you no longer have the 2013 functionality you need, the easiest way to get it back is to use the Autocad 2013 Keygen. Do not install the new 2013 Autocad yet, the uninstall process will remove the 2013 functionality from Autocad. To install the new 2013 Autocad click on Autocad > Help > About Revit (AutoCAD) > Installed Revit Components. This will show the update, click "Reinstall". It's important to have both the 32-bit and 64-bit install of Autocad 2013 keygen installed. 64 bit Install Click Autocad > Help > About Revit (AutoCAD) > Installed Revit Components Expand the Autocad 2013 Revit Standalone Keygen. Select either the 32-bit or 64-bit option. 32 bit Install Click Autocad > Help > About Revit (AutoCAD) > Installed Revit Components Expand the Autocad 2013 Revit Standalone Keygen. Select the 32-bit option. To Install the Autocad 2013 Keygen Double click the.exe file

Accept the license agreement It will restart and the installation process will begin. Follow the prompts to complete the install. If the setup program does not start, right click on the Setup.exe file, select "Open" and select "C:\Program Files (x86)\

## What's New In AutoCAD?

Auto-open external files automatically, especially PowerPoint presentations. Easily open a PowerPoint presentation from the background. (video: 1:03 min.) Easily understand the content of captions and thumbnails, so that you can incorporate them into your designs. (video: 1:03 min.) Edit and plot properties in the Plot Style window. The new properties appear along with dimension styles, making it easier to compare these properties. (video: 1:17 min.) Generate DWG files on the fly, without opening your model or saving to disk. Quickly start a DWG session without having to set up layers. You can also generate directly to the clipboard in the latest versions of the AutoCAD and AutoCAD LT programming environments. (video: 1:19 min.) Plots have a new property, PlotLine, to make working with the vector type easier. (video: 1:20 min.) In AutoCAD Classic, some ViewCube views are refreshed automatically when you navigate to a location within your drawing. Send to AutoCAD Architect: Receive the latest AutoCAD updates from a dynamic snapshot, even if you are offline. (video: 0:43 min.) View and work with CAD layers from within a drawing. (video: 0:29 min.) Enable AutoCAD to "listen" for

changes in Excel to automatically update your drawings. (video: 0:36 min.) Import drawings from other CAD programs such as Onshape and Intergraph. (video: 0:57 min.) Detect, import and open CAD files with a "fingerprint," such as a.dxf or.DWG extension. (video: 0:32 min.) Open AutoCAD files directly from your computer or network drive. (video: 0:29 min.) In AutoCAD LT, you can customize the look of your user interface (UI), including the ribbon and commands, to adapt it to your preferred way of working. (video: 0:53 min.) Edit and plot the new properties in PlotStyle and in the new properties for dash types. (video: 0:53 min.) Work with CAD layers and plot styles. You can now map two styles to two layers, which improves the way you work. (video

## **System Requirements For AutoCAD:**

Minimum: OS: Windows 7, Windows 8/8.1, Windows 10 Windows 7, Windows 8/8.1, Windows 10 Processor: Intel Core 2 Duo E8400 (2.66 GHz) or AMD Athlon X2 64 Intel Core 2 Duo E8400 (2.66 GHz) or AMD Athlon X2 64 Memory: 4 GB RAM 4 GB RAM Graphics: NVidia GeForce 9800 or ATI Radeon HD 3470 NVidia GeForce 9800 or ATI Radeon HD 3470 Sound: DirectX 9.0

Related links: